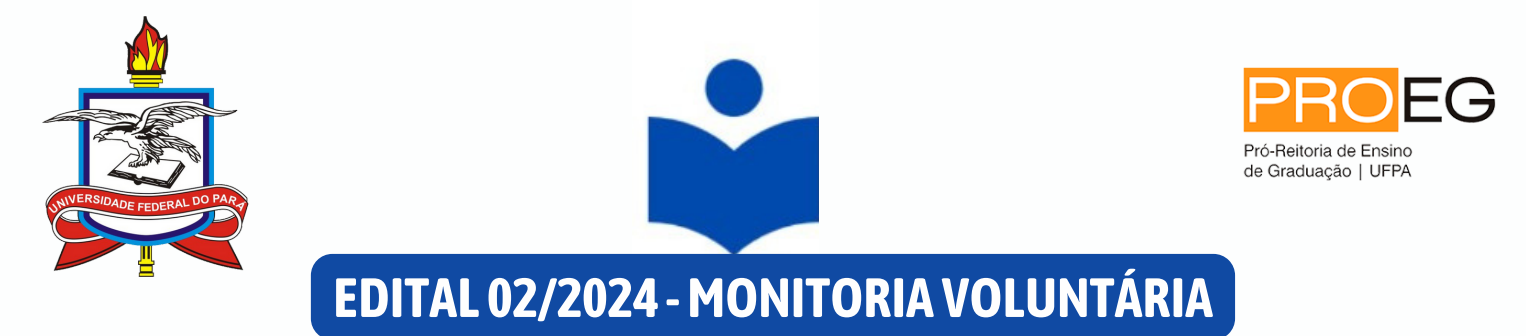

## **ORIENTAÇÕES PARA TRANSFERÊNCIA - PROPONENTESNOEDITALNº 25/2023 – PROEG(MONITORIA COMBOLSA)**

Acesso ao SISPROL

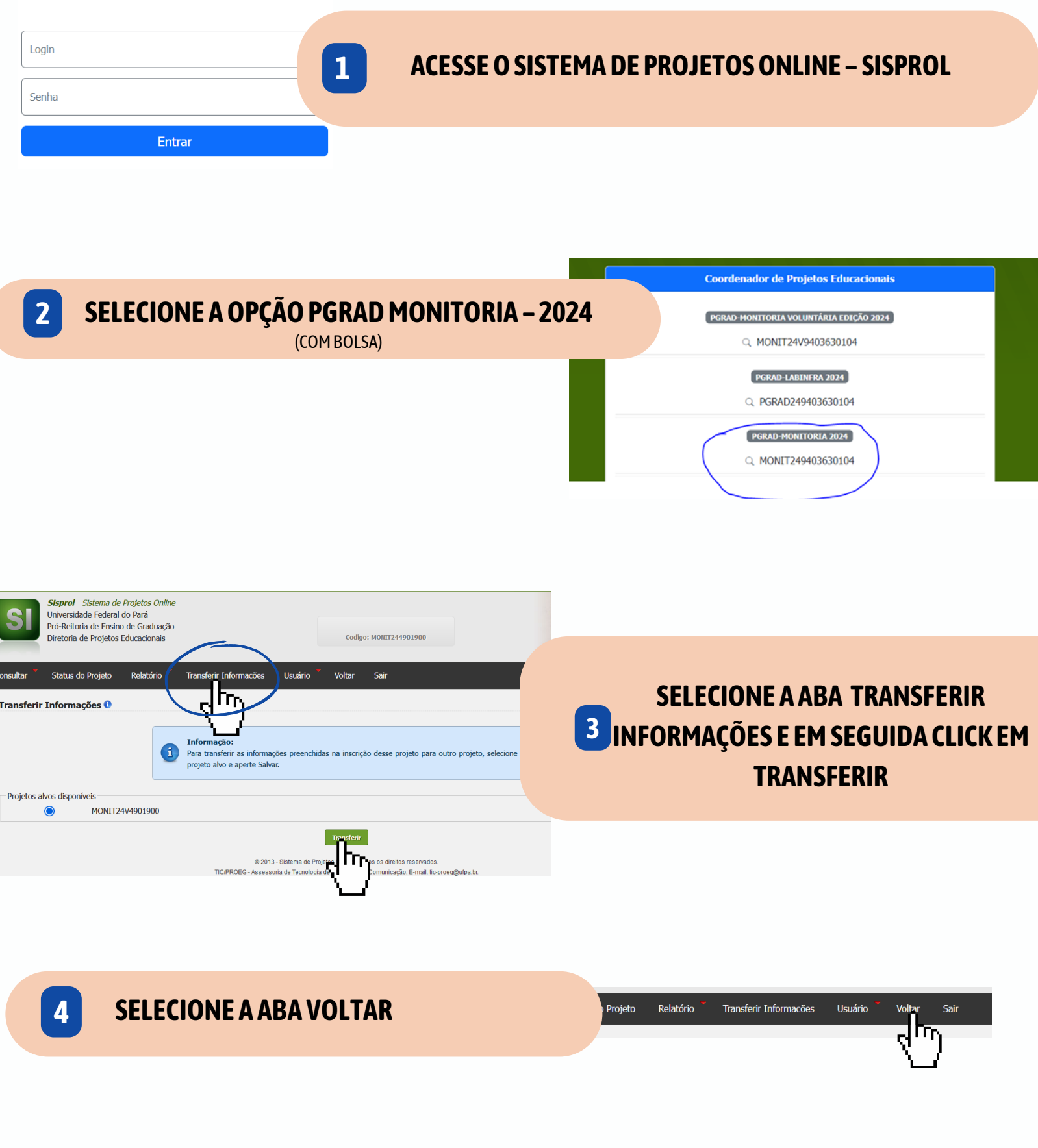

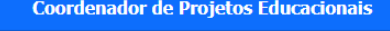

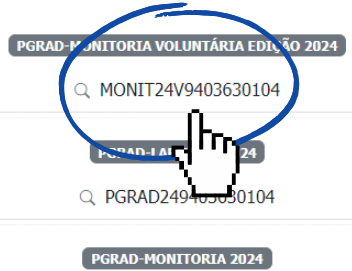

Q MONIT249403630104

## **6 CERTIFIQUEQUEOSDADOS FORAMPREENCHIDOS**

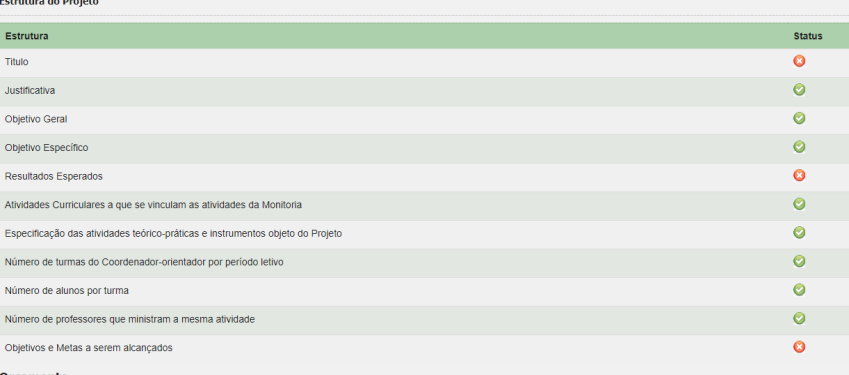

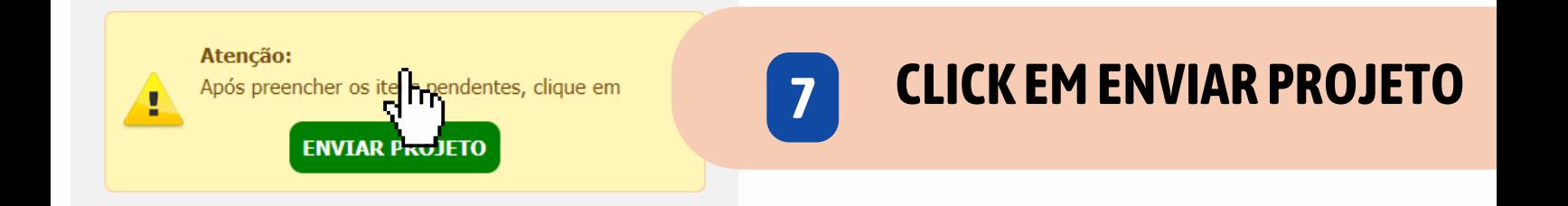

**QUAISQUER ATENDIMENTOS RELATIVOS AOSISPROLDEVERÃOSER REALIZADOS PORMEIODE CHAMADA SAGITTA/UFPA.**

## **ACESSEOEDITALDEMONITORIA VOLUNTÁRIA 5**

## **IMAGENS ILUSTRATIVAS\***